**Interactive Ray Tracing on the GPU and NVIRT Overview Presented at I3D'09**

**Austin Robison**

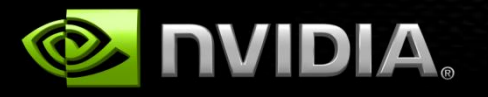

### **Rasterization & Ray Tracing**

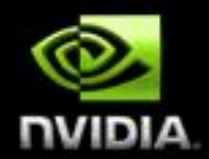

#### **Rasterization**

- **For each triangle**
	- **Find the pixels it covers**
	- **For each pixel: compare to closest triangle so far**

#### **Classical Ray Tracing**

- **For each pixel**
	- **Find the triangles that might be closest**
	- **For each triangle: compute distance to pixel**

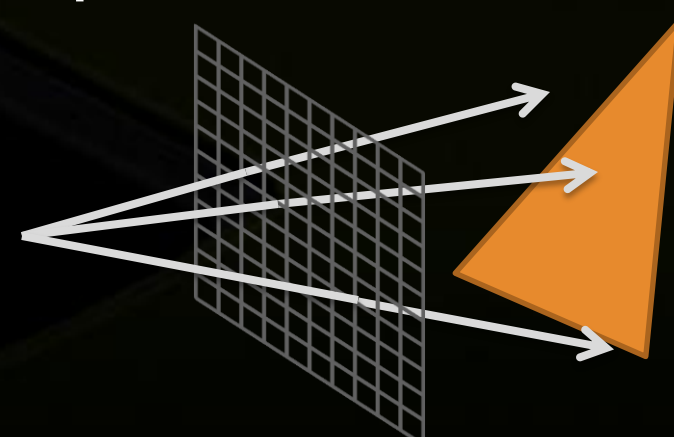

### **Common Myths**

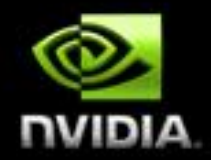

**Rasterization is linear in primitives Ray Tracing is sublinear in primitives Rasterization uses LODs and occlusion query**

**Rasterization is sublinear in pixels Ray Tracing is linear in pixels Ray Tracing uses packets and frustum culling**

**Rasterization is ugly Ray Tracing is clean They're both ugly**

### **Rasterization vs. Ray Tracing**

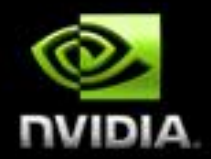

#### **Rasterization**

- **+ Fast**
- **– Needs cleverness to support complex visual effects**

#### **Ray Tracing**

- **+ Robustly supports complex visual effects**
- **– Needs cleverness to be fast**

### **Interactive Hybrid Rendering**

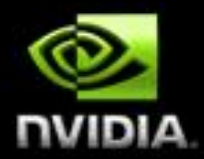

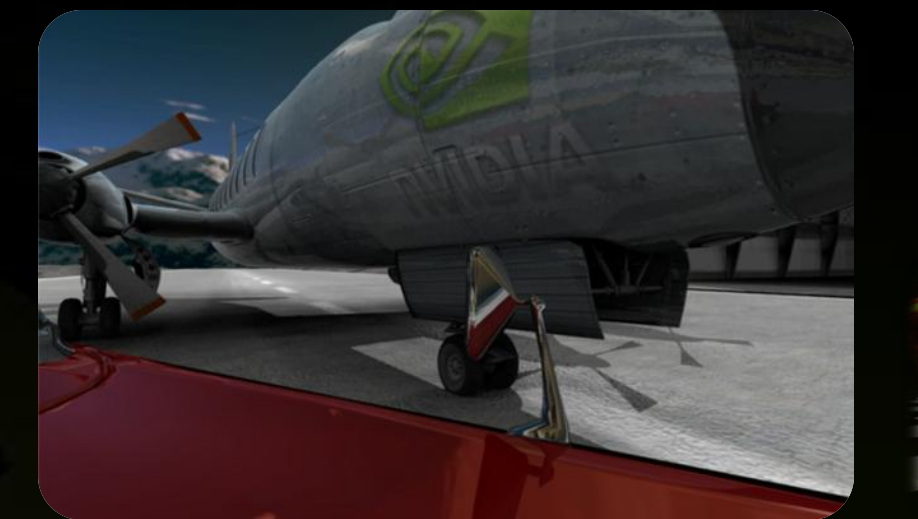

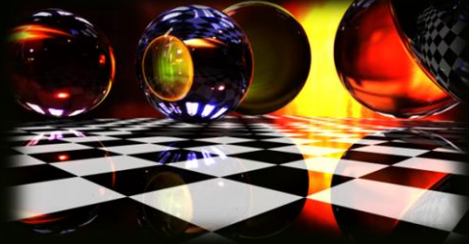

### 1-1-1-1-1-1-1-1-1 **100% Rasterization 100% Ray Traced**

#### **Sweet Spots**

### **Industrial Strength Ray Tracing**

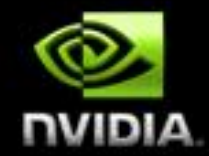

- **mental images is market leader for physically correct ray tracing software**
- **Applicable in numerous markets: automotive, design, architecture, film**

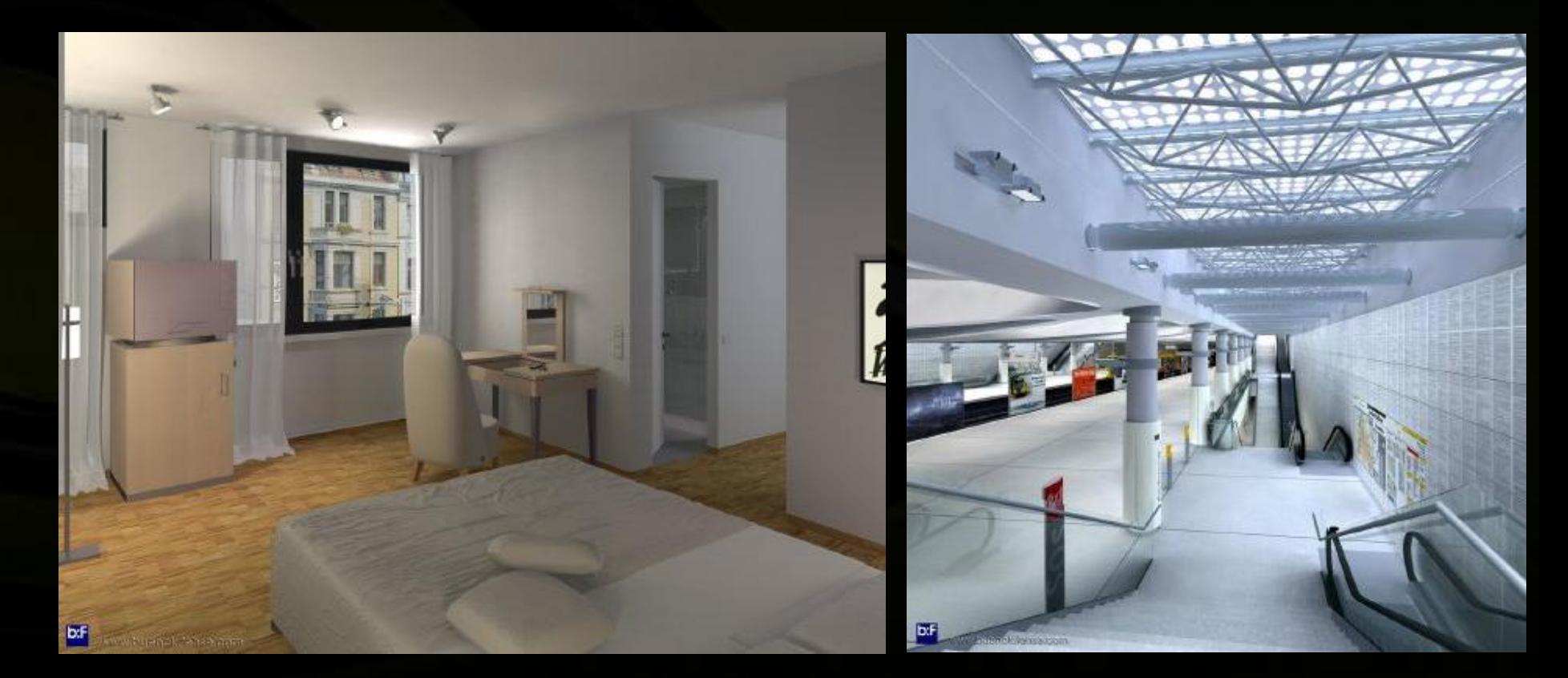

### **Why GPU Ray Tracing?**

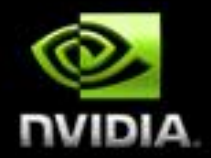

- **Abundant parallelism, massive computational power**  $\bullet$
- **GPUs excel at shading**  $\bullet$ 
	- **Opportunity for hybrid algorithms**

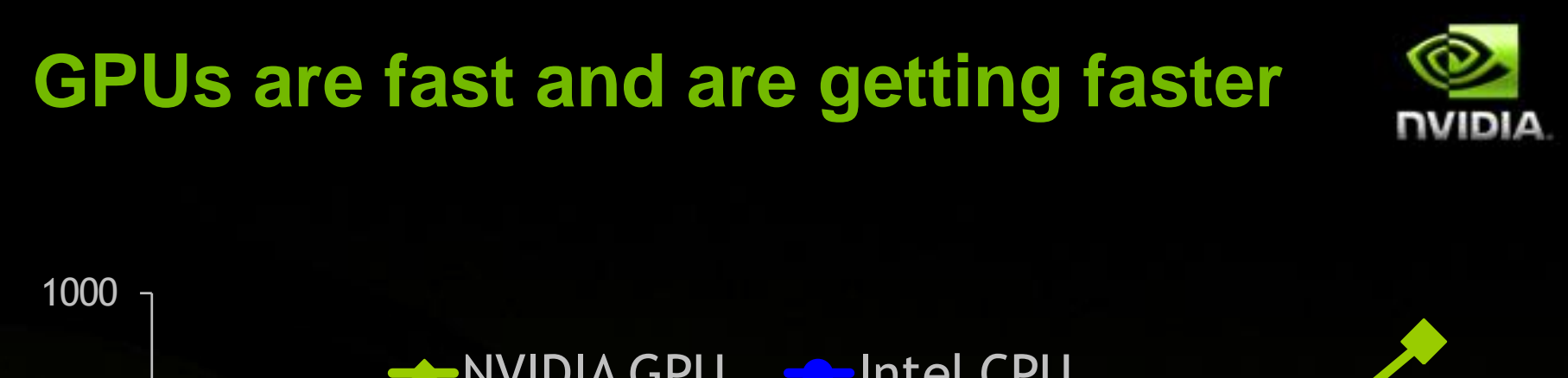

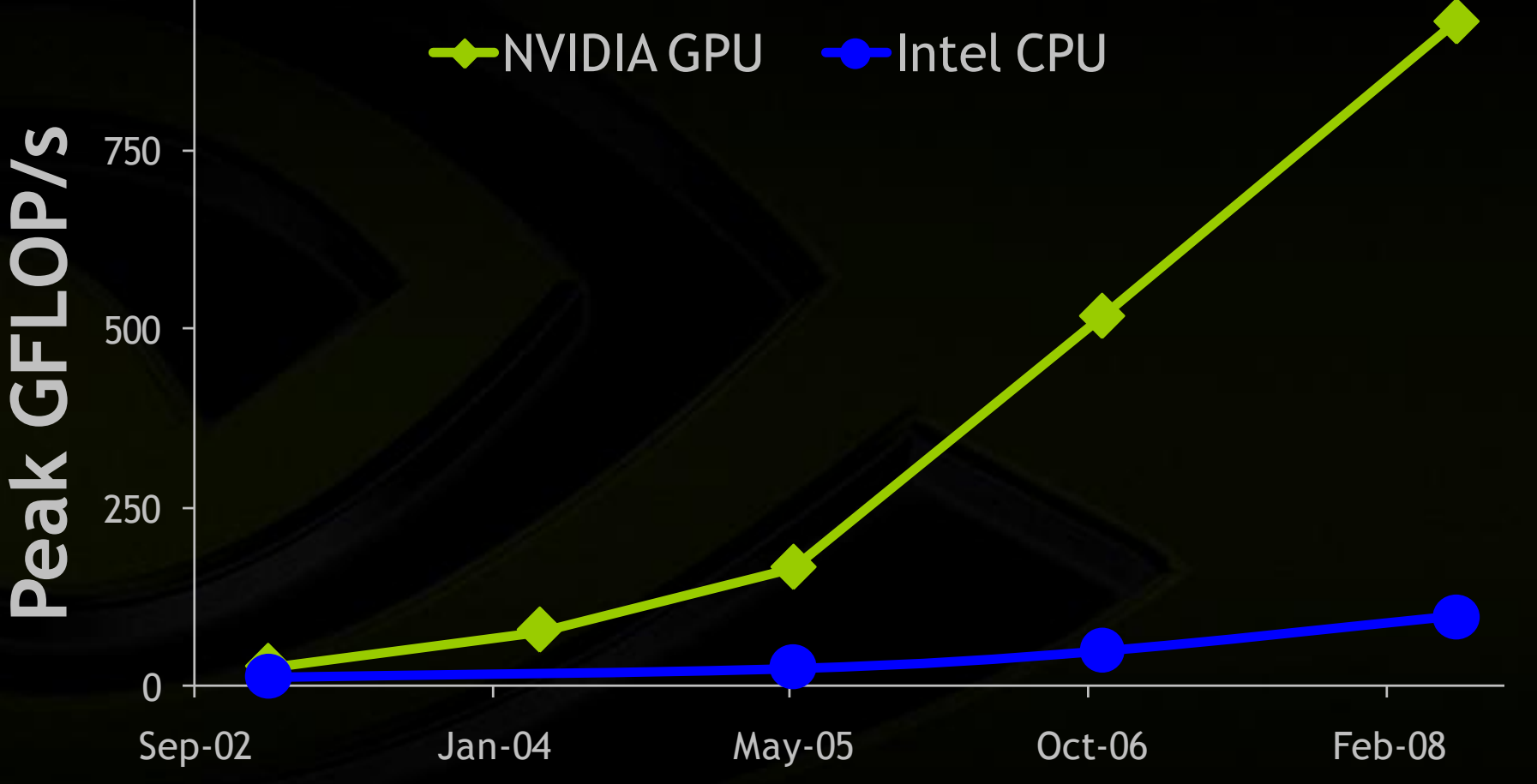

### **NVIDIA SIGGRAPH 2008 Demo**

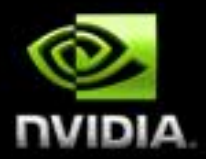

7B

- **NVSG-driven animation and interaction**
- **Programmable Shading**
- **Modeled in Maya, imported via COLLADA**
- **Fully Ray Traced**

2 million polygons Bump-mapping Movable light source 5 bounce reflection/refraction Adaptive antialiasing

## **Introducing…**

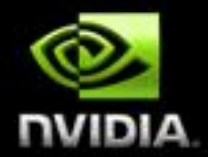

# NVIRT

#### The NVIDIA Interactive Ray Tracing API

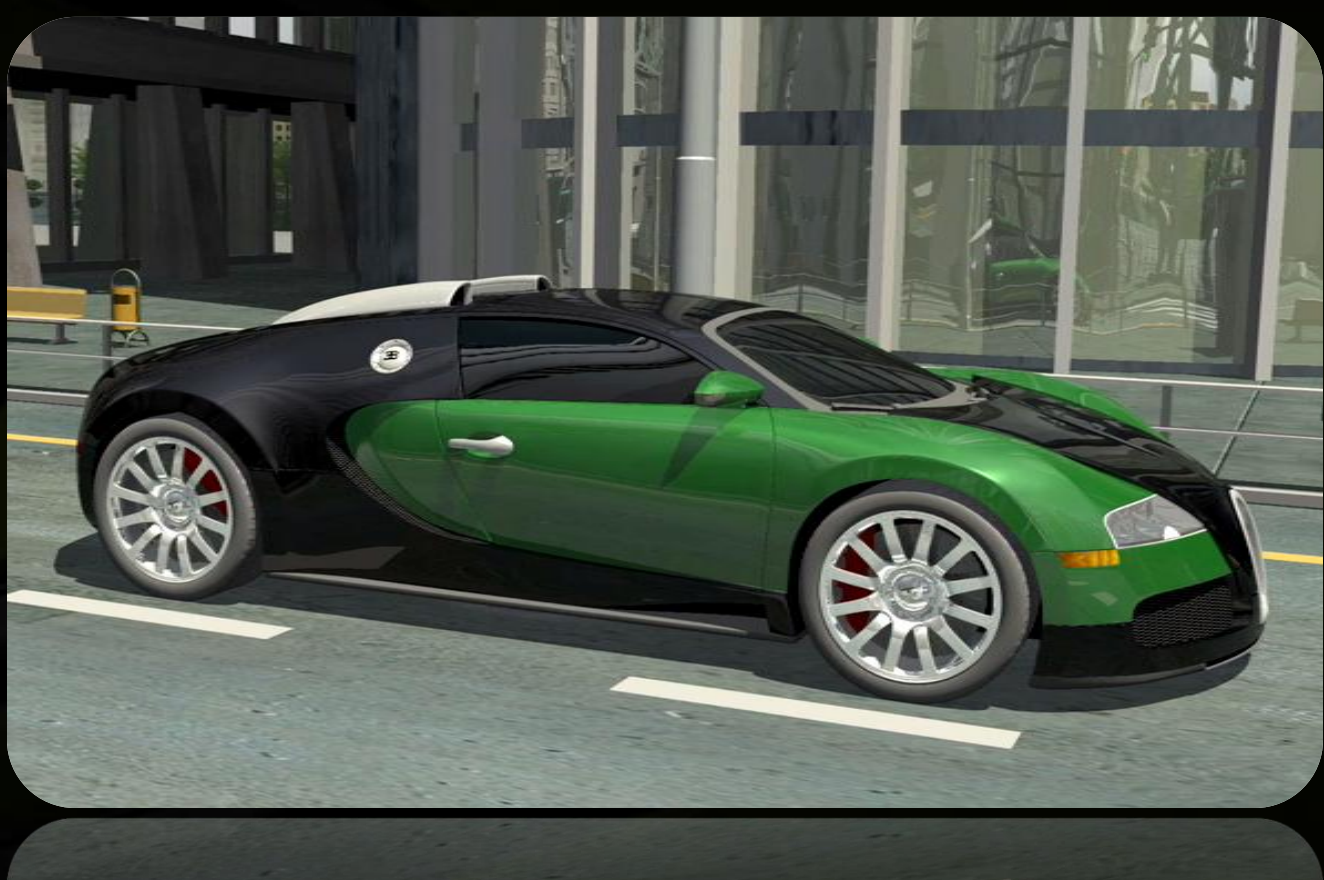

### **NVIRT Design Goals**

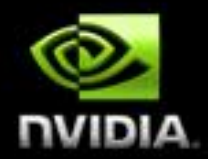

#### **Low Level, High Performance API**

- **NVIRT is** *not* **a renderer**
- **Can be used for rendering, baking, collision detection, AI queries, etc.**

#### **Programmability**

- **In addition to programmable surface shading, provide programmable ray generation, intersection, etc.**
- **Program as if it were single ray code (no packets)**

#### **Abstract traversal implementation**

- **The best way to write a ray tracer may change on different generations of hardware**
- **Automated parallelization**

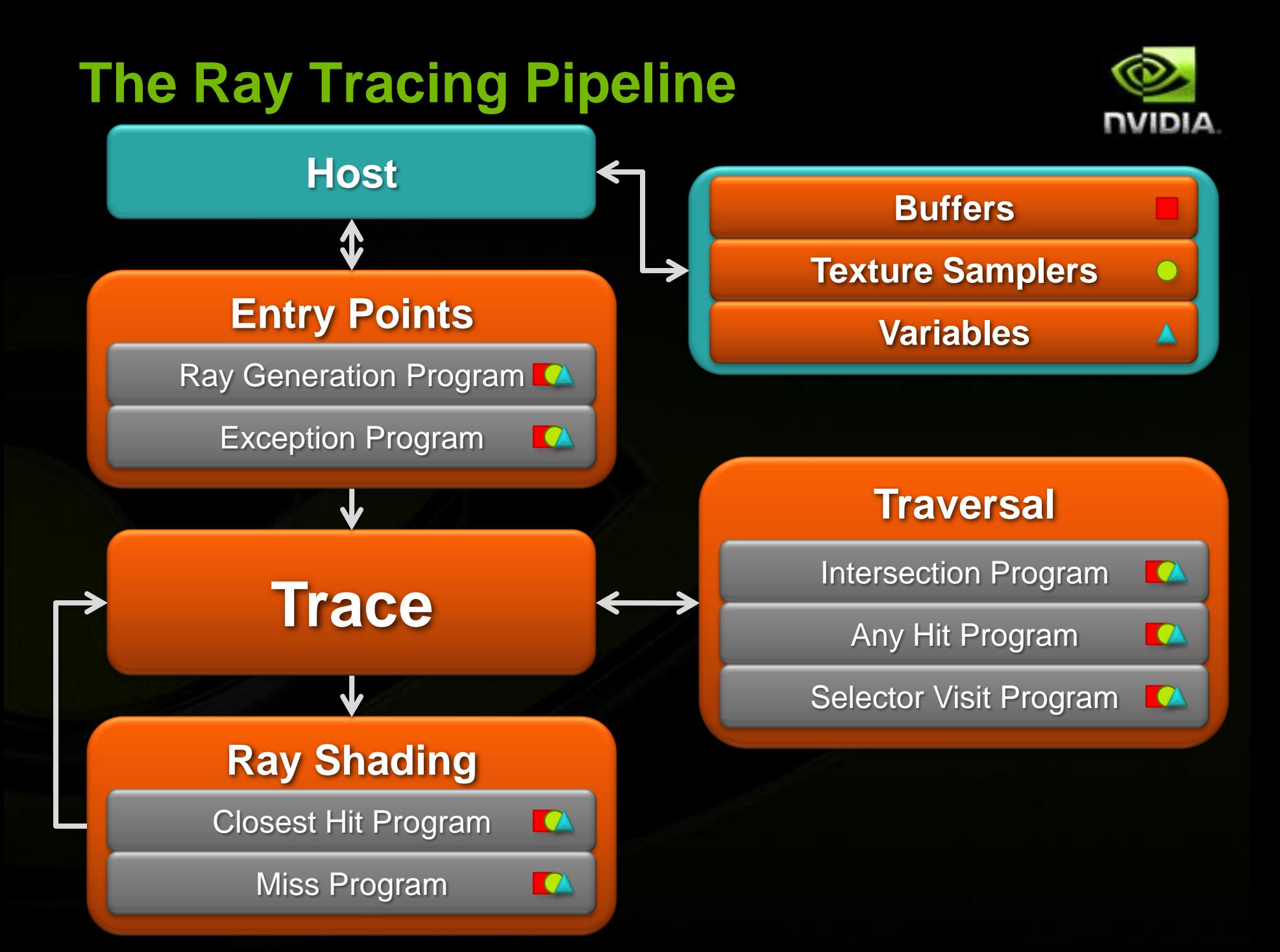

### **Closest Hit and Any Hit Programs**

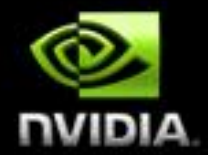

**Any Hit Programs are called during traversal for each potentially closest intersection**

- **Transparency without traversal restart: rtIgnoreIntersection()**
- **Terminating shadow rays when they encounter opaque objects: rtTerminateRay()**

**Closest Hit Programs are called once after traversal has found the closest intersection**

**Used for traditional surface shading** 

**Both can be used for shading by modifying per ray state**

### **Overview – API Objects**

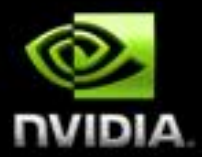

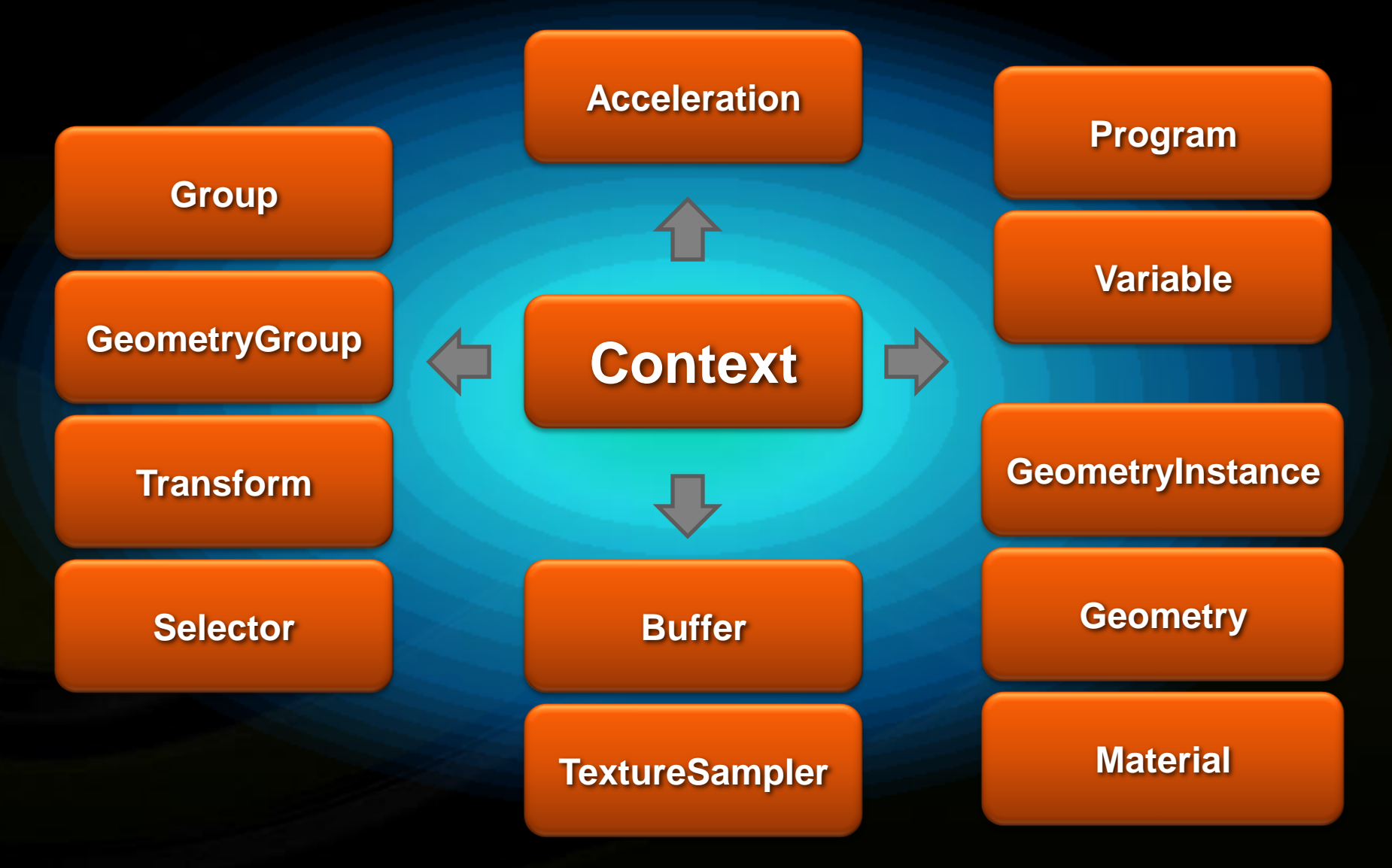

### **API Objects – Context**

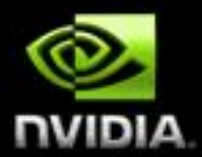

#### **Manages API Object State**

- **Program Loading**
- **Validation and Compilation**
- **Manages Acceleration Structures**
	- **Building and Updating**

#### **Context**

Ray Gen Programs Exception Programs Miss Programs User Variables

- **Provides Entry Points into the system**
	- **rtContextTrace1D()**
	- **rtContextTrace2D()**
	- **rtContextTrace3D()**

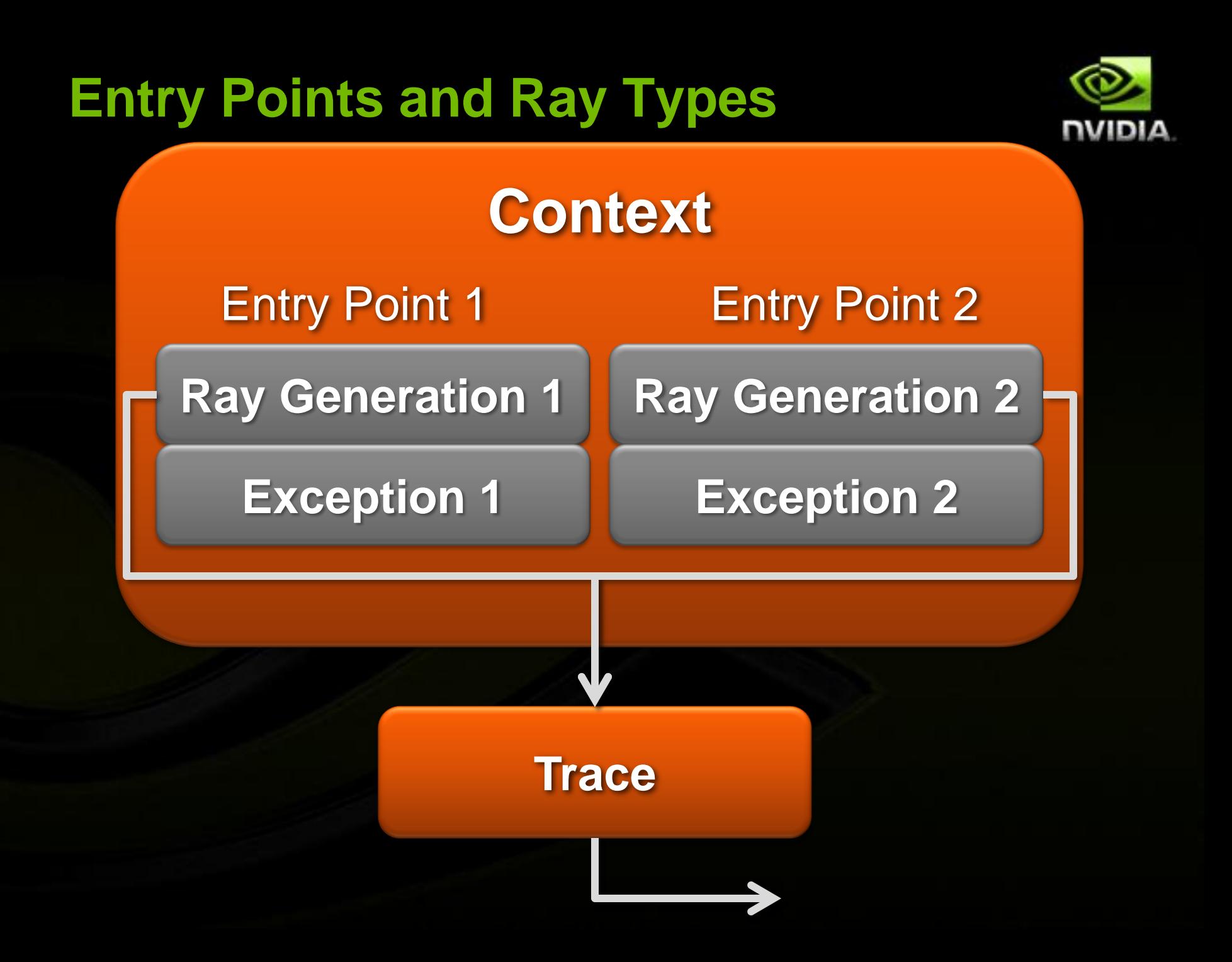

### **Entry Points and Ray Types Cont'd**

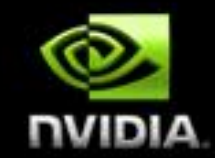

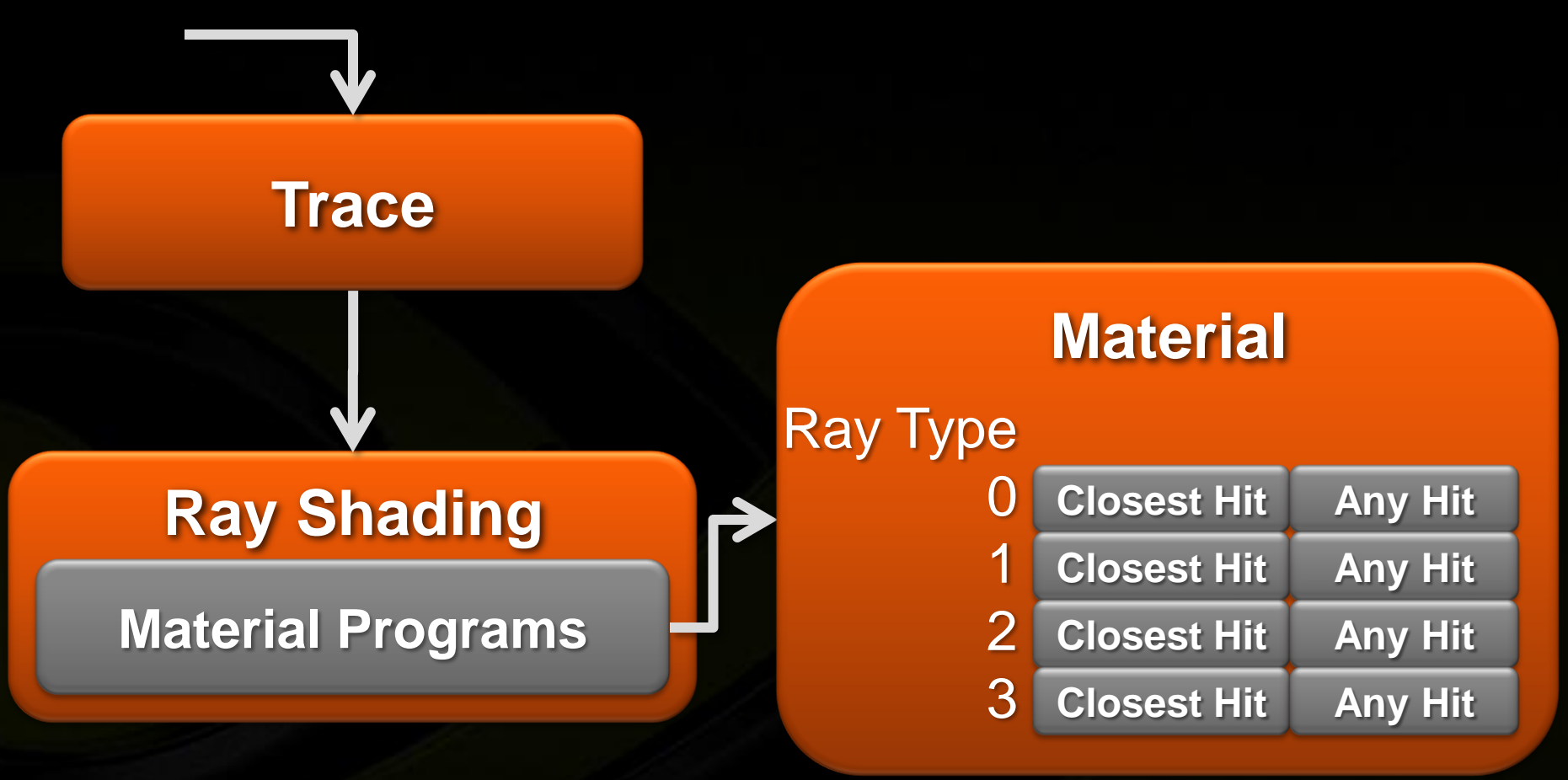

### **API Objects – Nodes**

- **Nodes contain children**
	- **Other nodes**
	- **Geometry instances**
- **Transforms hold matrices Applied to all children**
- **Selectors have Visit programs**
	- **Provide programmable selection of children**
	- **Similar to "switch nodes"**
	- **Can implement LOD systems**
- **Acceleration Structures**
	- **Builds over children of attached node**

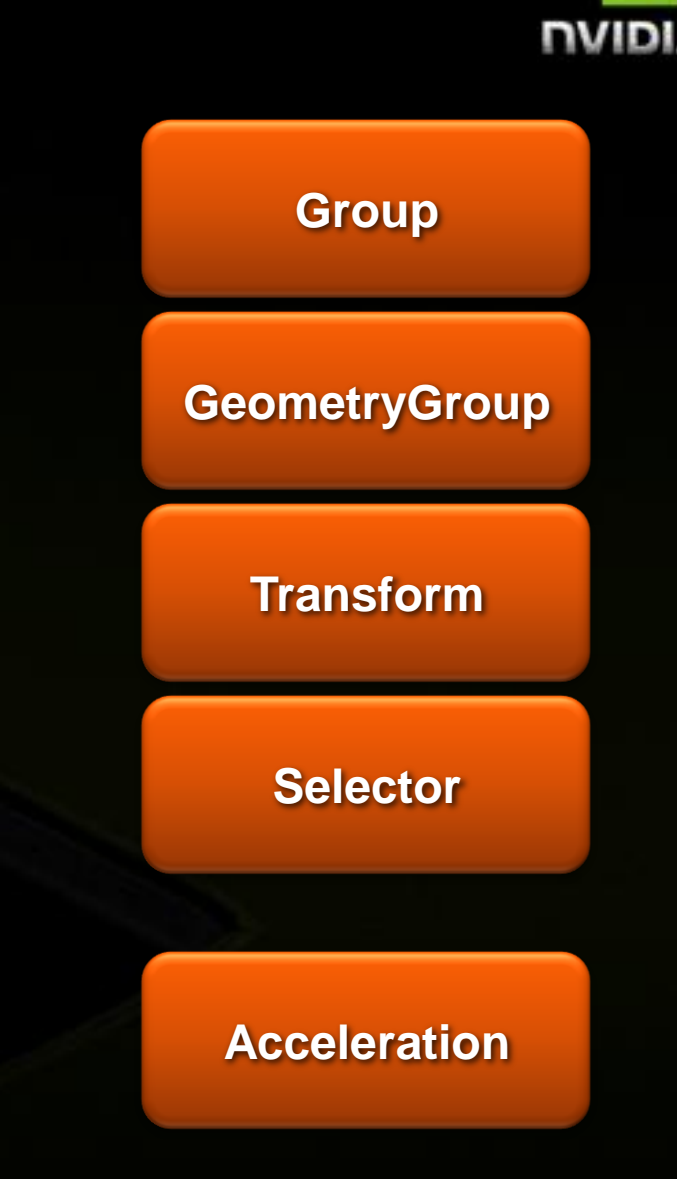

### **The Object Hierarchy**

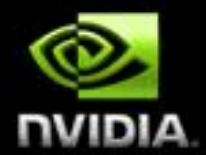

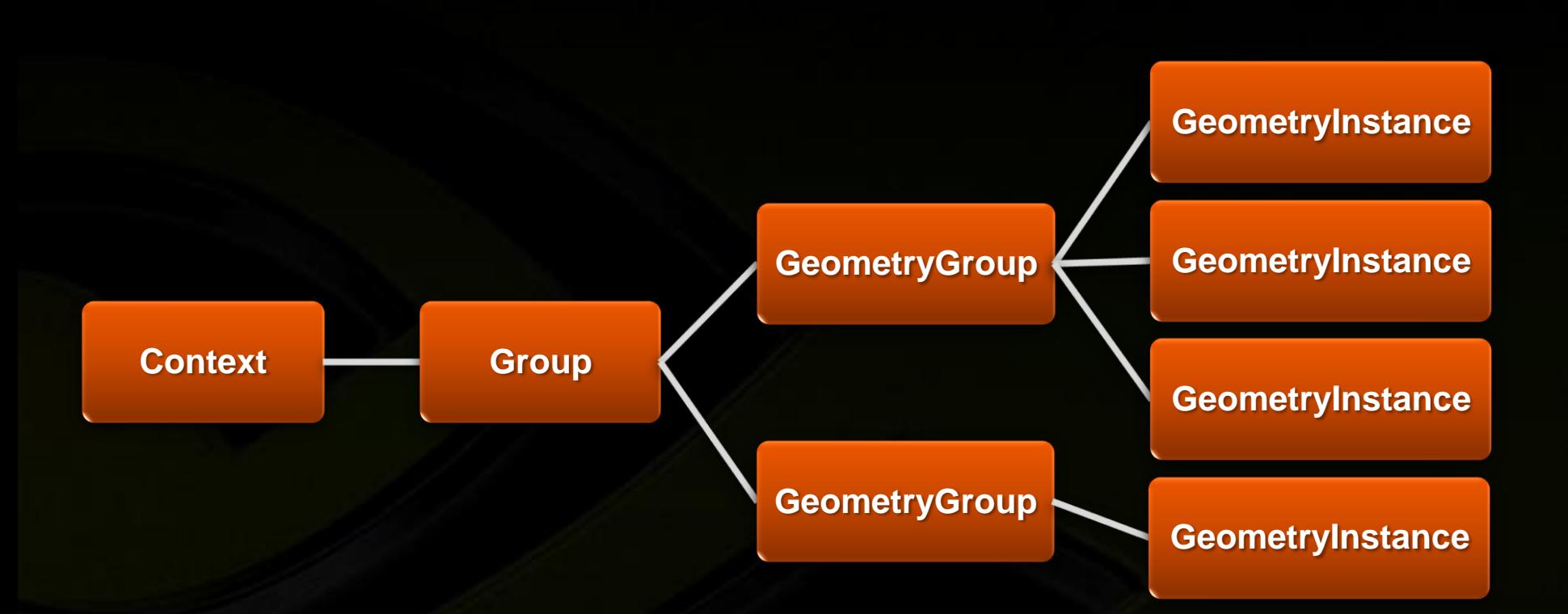

#### **Not a scene graph!**

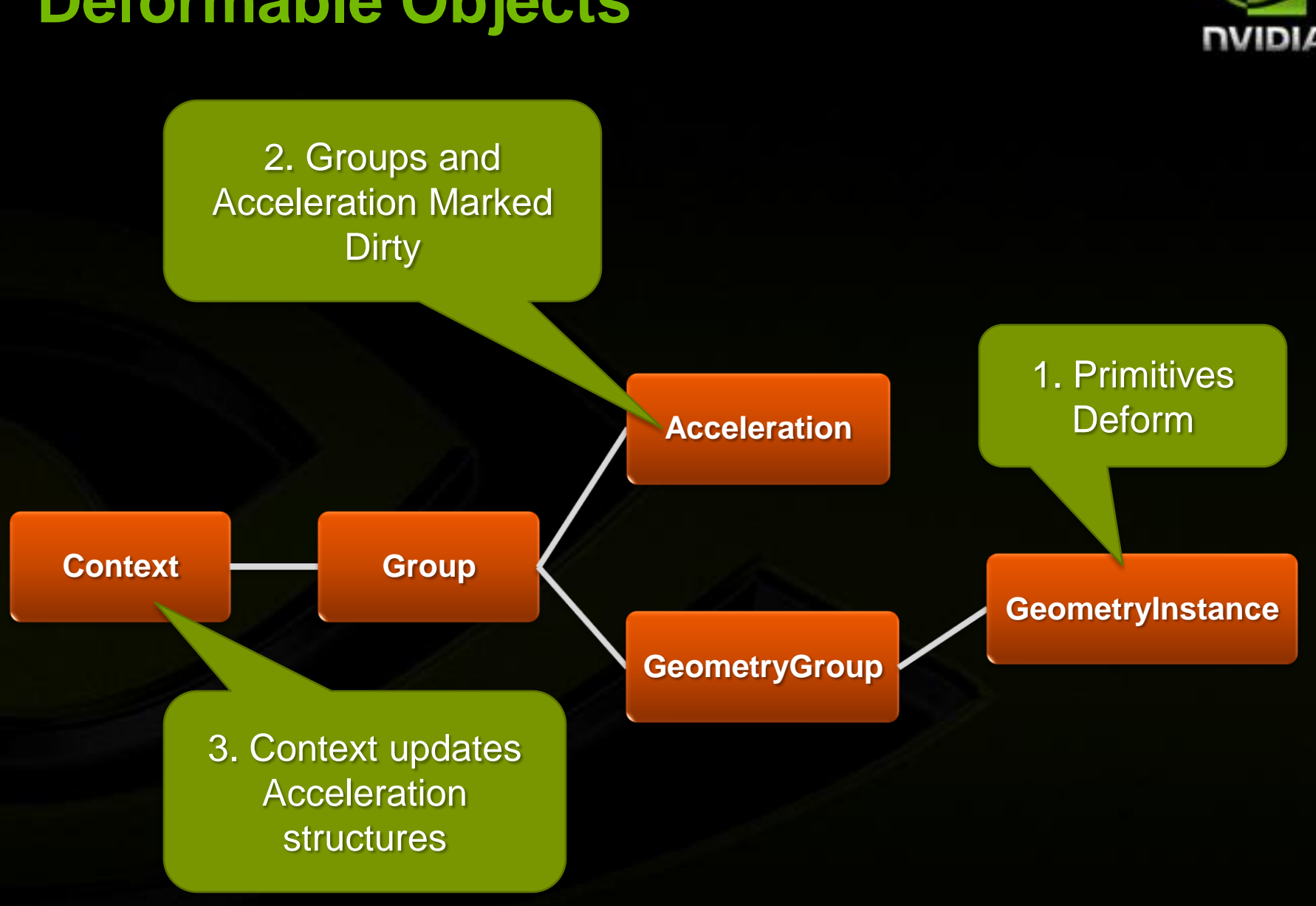

#### **Deformable Objects**

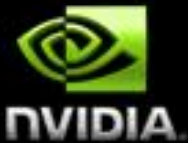

### **API Objects – Geometry**

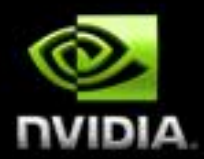

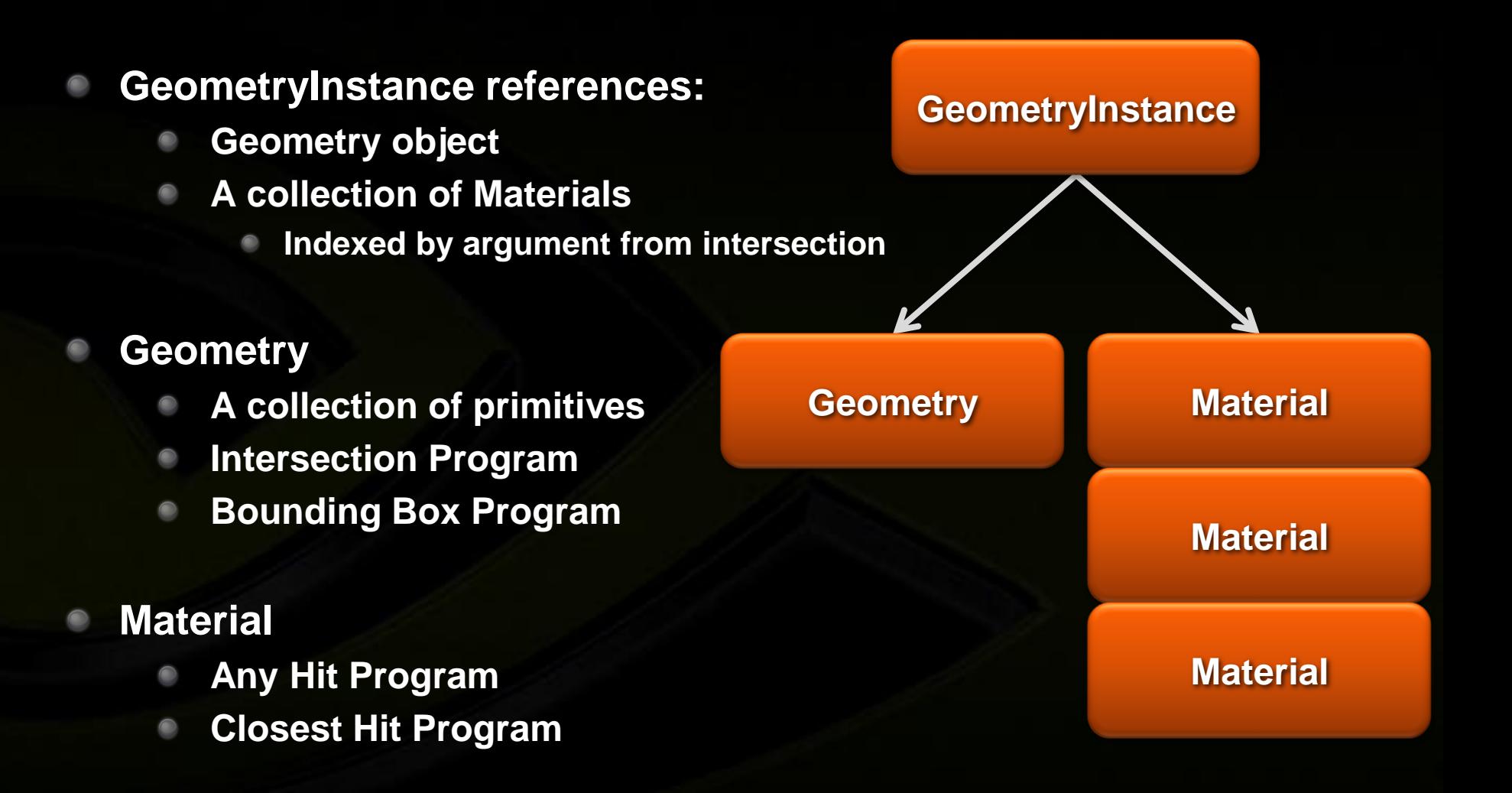

### **API Objects – Data Management**

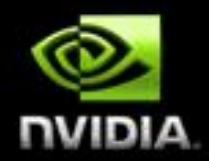

- **Supports 1D, 2D and 3D buffers**
- **Buffer formats**
	- **RT\_FORMAT\_FLOAT3**
	- **RT\_FORMAT\_UNSIGNED\_BYTE4**
	- **RT\_FORMAT\_USER**
	- **etc.**

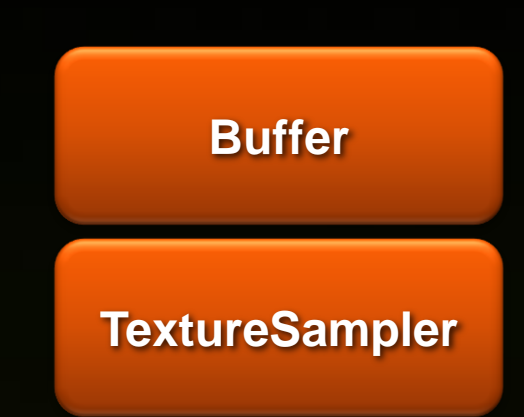

- **3D API Interoperability**
	- **e.g. create buffers from OpenGL buffer objects**
	- **TextureSamplers reference Buffers Attach buffers to MIP levels, array slices, etc.**

### **API Objects – Programmability**

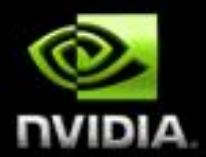

#### **Runs on CUDA**

- **Cg-like vectors plus pointers**
- **Uses CUDA virtual assembly language**
- **C wrapper for use with NVCC compiler**

#### **Implements recursion and dynamic dispatch**

- **Intrinsic functions: rtTrace(), rtReportIntersection(), etc.**
- **Programs reference variables by name**
- **Variables are defined by**
	- **Static initializers**
	- **Binding to API Objects in the hierarchy**

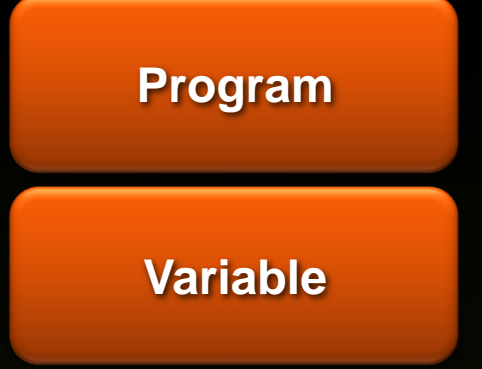

### **Variable Scoping Rules**

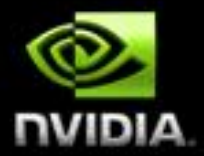

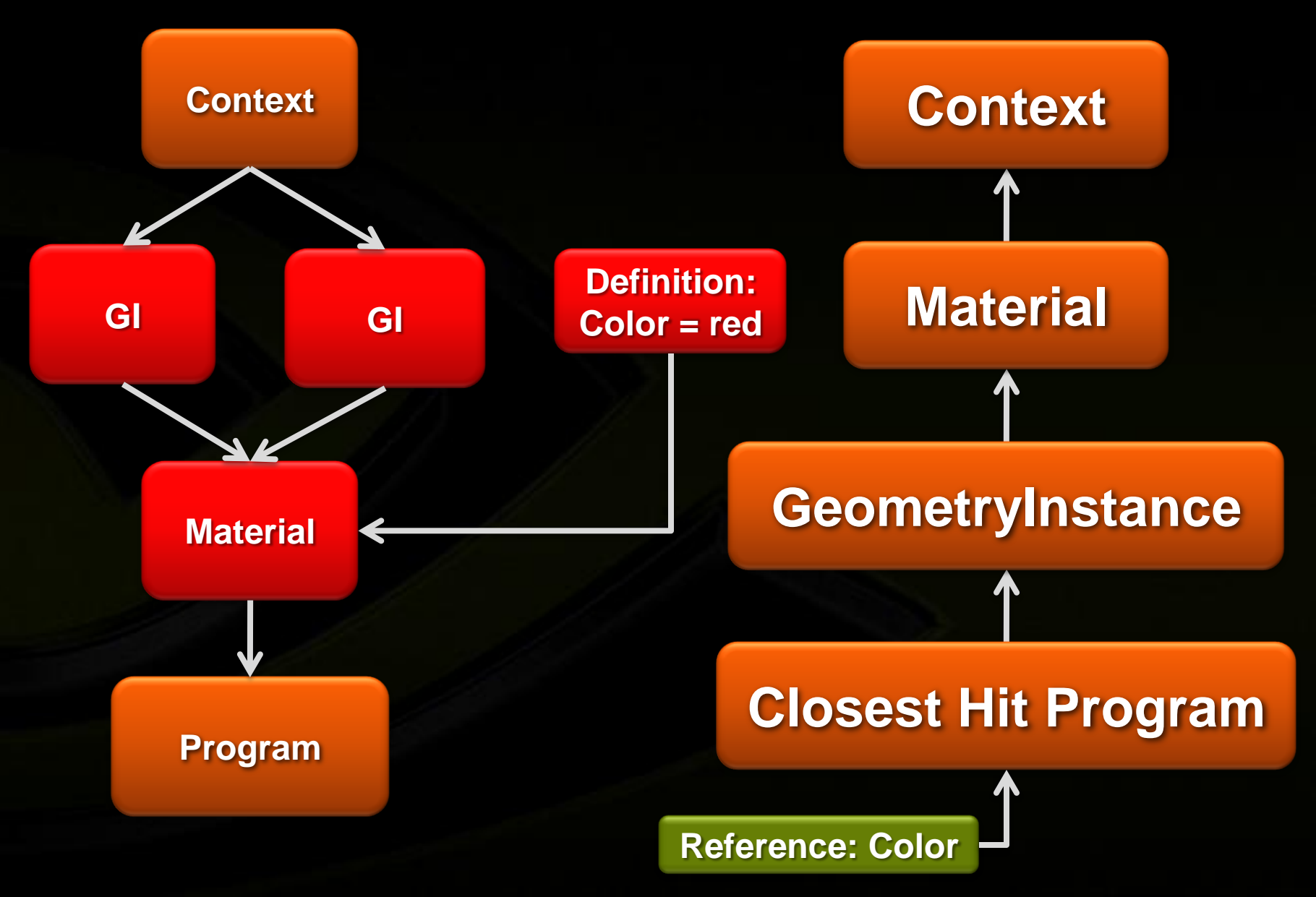

### **Variable Scoping Rules Cont'd**

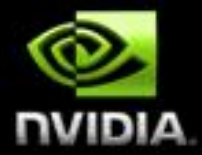

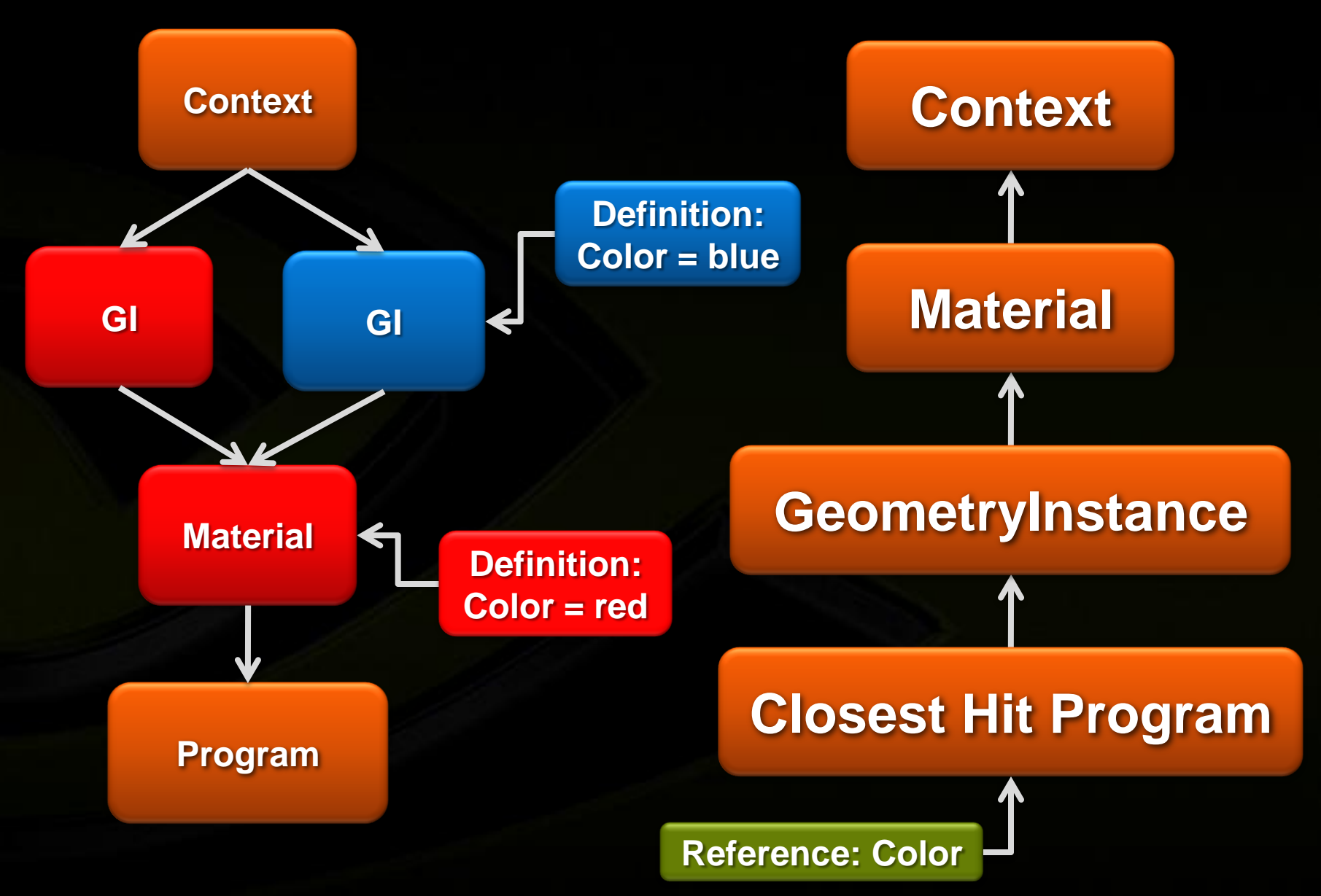

### **Per Ray Data and Attributes**

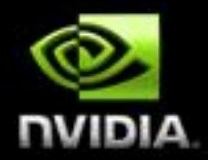

#### **Per Ray Data**

- **User-defined struct attached to rays**
- **Can be used to pass data up and down the ray tree**
- **Varies per Ray Type**

#### **Arbitrary Attributes**

- **Produced by Intersection Programs**
- **Consumed by Any Hit and Closest Hit Programs**

### **Program Example – Pinhole Camera**

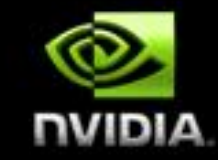

#### **struct PerRayData\_radiance**

**float3 result; float importance; int depth;**

**};**

**{**

**rtDeclareVariable(float3, eye); rtDeclareVariable(float3, U); rtDeclareVariable(float3, V); rtDeclareVariable(float3, W); rtBuffer<float4, 2> output\_buffer; rtDeclareVariable(rtNode, top\_object); rtDeclareVariable(unsigned int, radiance\_ray\_type);**

**rtDeclareSemanticVariable(rtRayIndex, rayIndex);**

```
RT_PROGRAM void pinhole_camera()
{
 uint2 screen = output_buffer.size();
 uint2 index = 
   make uint2(rayIndex.get());
```
float2  $d = make float2(intindex)$ make  $float2(screen) * 2.f - 1.f;$ **float3 ray\_origin = eye; float3 ray\_direction = normalize(d.x\*U + d.y\*V + W);**

```
Ray ray = make_ray(ray_origin, 
 ray_direction, radiance_ray_type, 
 scene epsilon, RT DEFAULT MAX);
```

```
PerRayData_radiance prd;
prd.importance = 1.f;
prd.depth = 0;
```
**}**

**rtTrace(top\_object, ray, prd); output\_buffer[index] = prd.result;**

### **Program Example - Attributes**

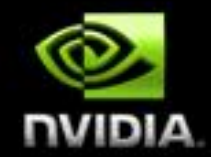

**…**

**}**

**…**

**}**

```
rtDeclareAttribute(float3, normal);
RT_PROGRAM void intersect(int primIdx)
{
```

```
if(rtPotentialIntersection( root1 ) ) 
 {
```

```
normal = (O + root1*D)/radius;
```

```
if(rtReportIntersection(0))
```
#### **Sphere Intersection Normal Visualization Shader**

```
rtDeclareAttribute(float3, normal);
rtDeclareRayData(PerRayData_radiance, 
   prd_radiance);
```

```
RT_PROGRAM void closest_hit_radiance()
{
 PerRayData_radiance& prd =
```

```
prd_radiance.reference();
prd.result = normal*0.5f + 0.5f;
```
**}**

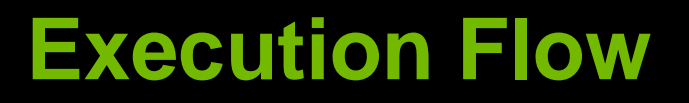

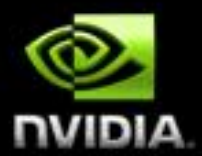

#### **Ray Generation**

rtTrace(ray\_type = radiance)

#### **Closest Hit**

rtTrace(ray\_type = shadow)

**Any Hit**

rtIgnoreIntersection()

### **An Example – Whitted's Scene**

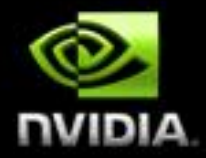

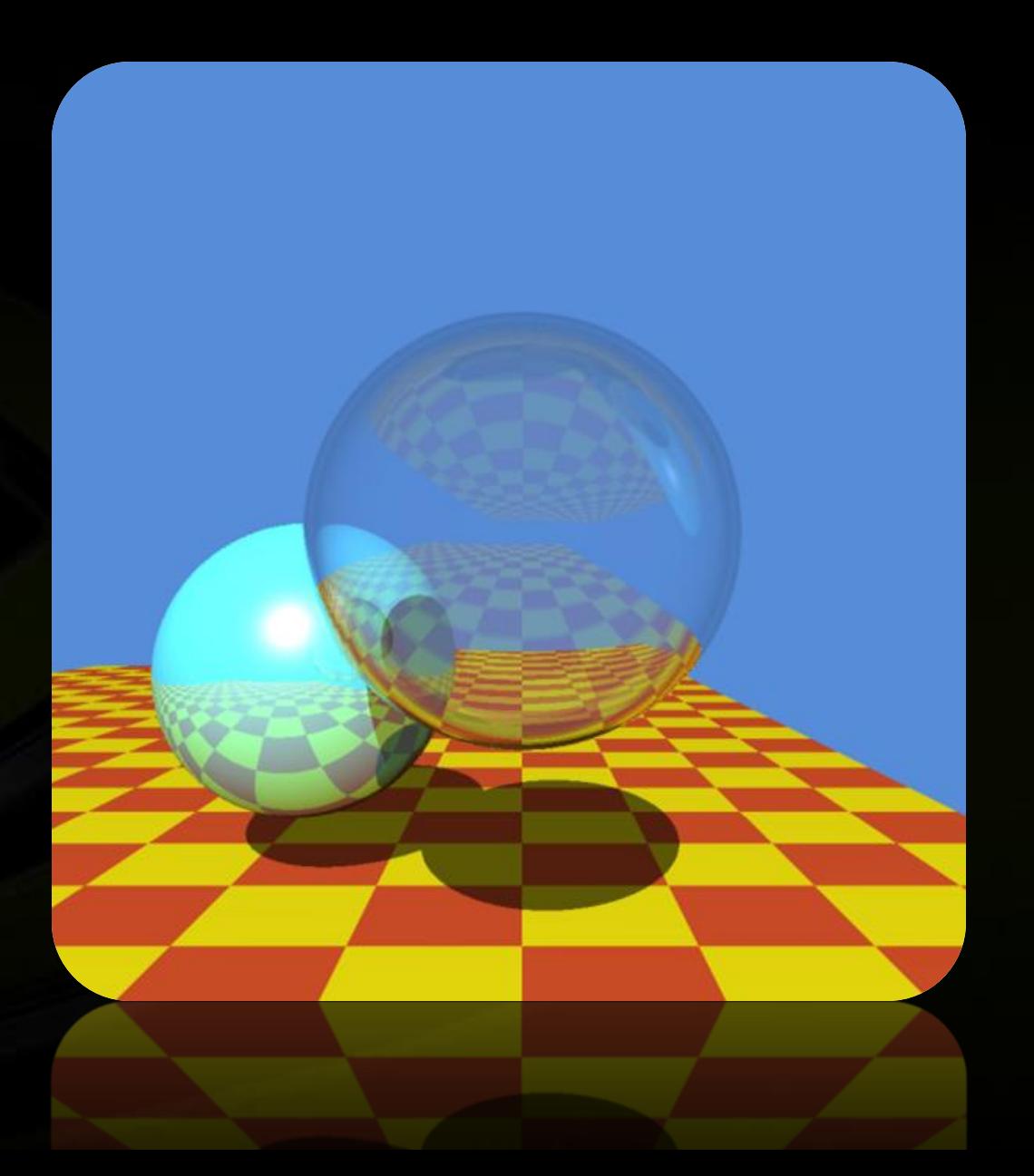

#### **Whitted's Scene – Context Setup**

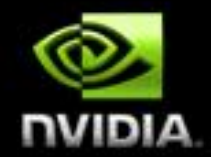

**struct PerRayData\_radiance**

**float3 result; float importance; int depth; };**

**{**

**struct PerRayData\_shadow { float attenuation; };**

#### **Context**

Num. Ray Types = 2 Num. Entry Points = 1

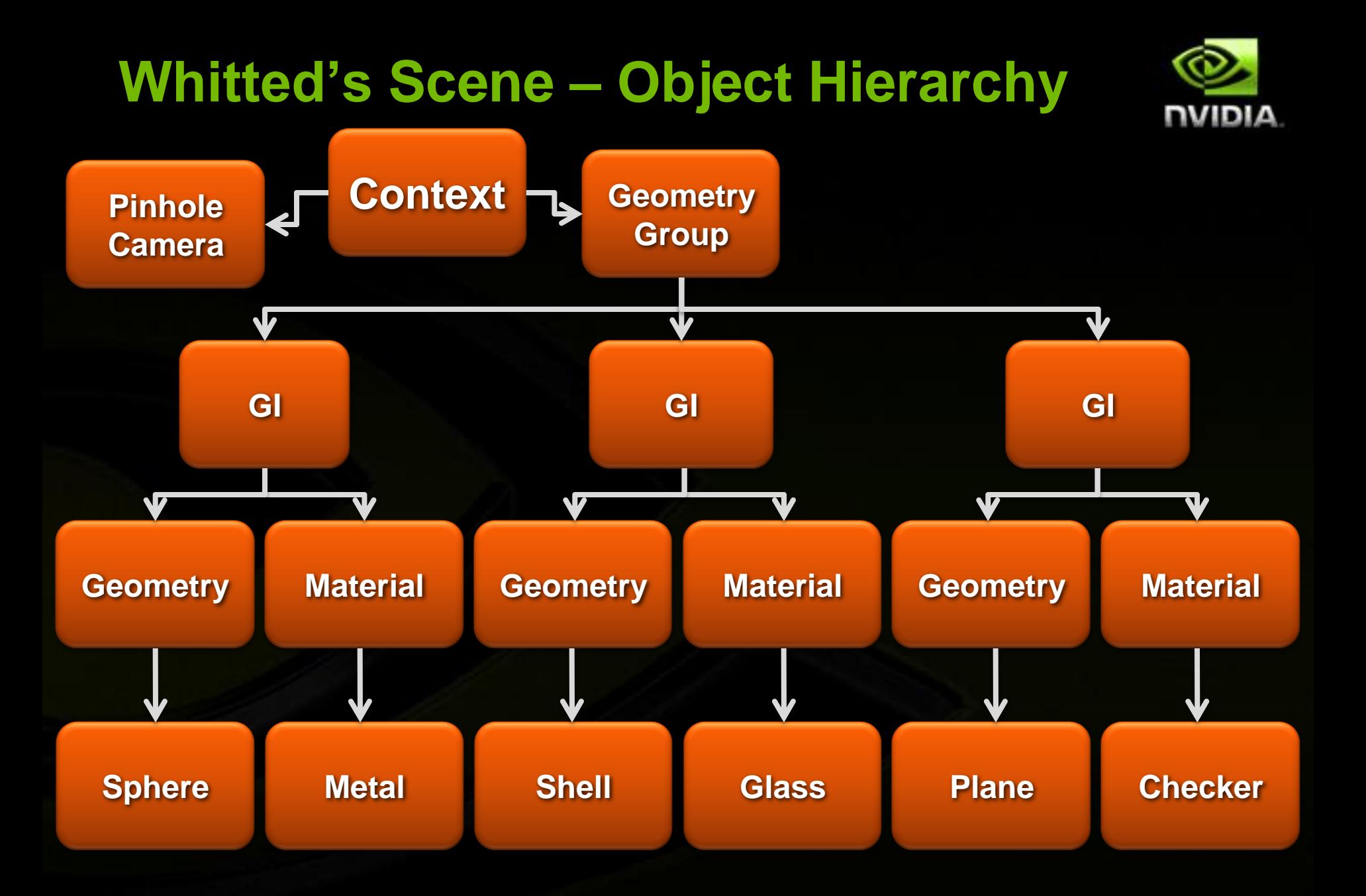

### **An Example – Hybrid Hard Shadows**

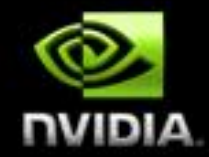

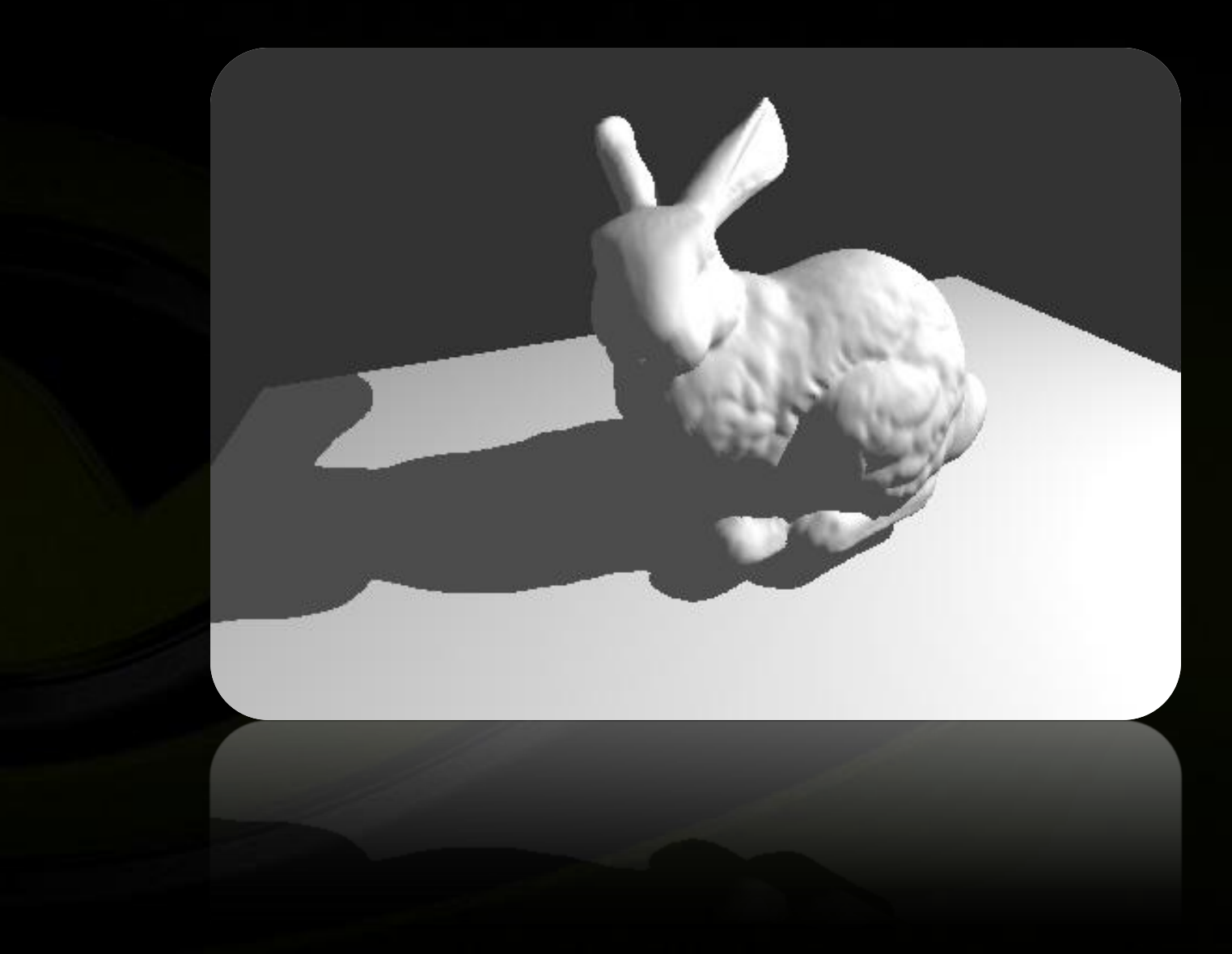

### **Hybrid Hard Shadows - Pipeline**

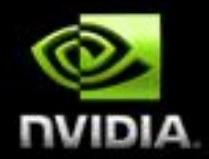

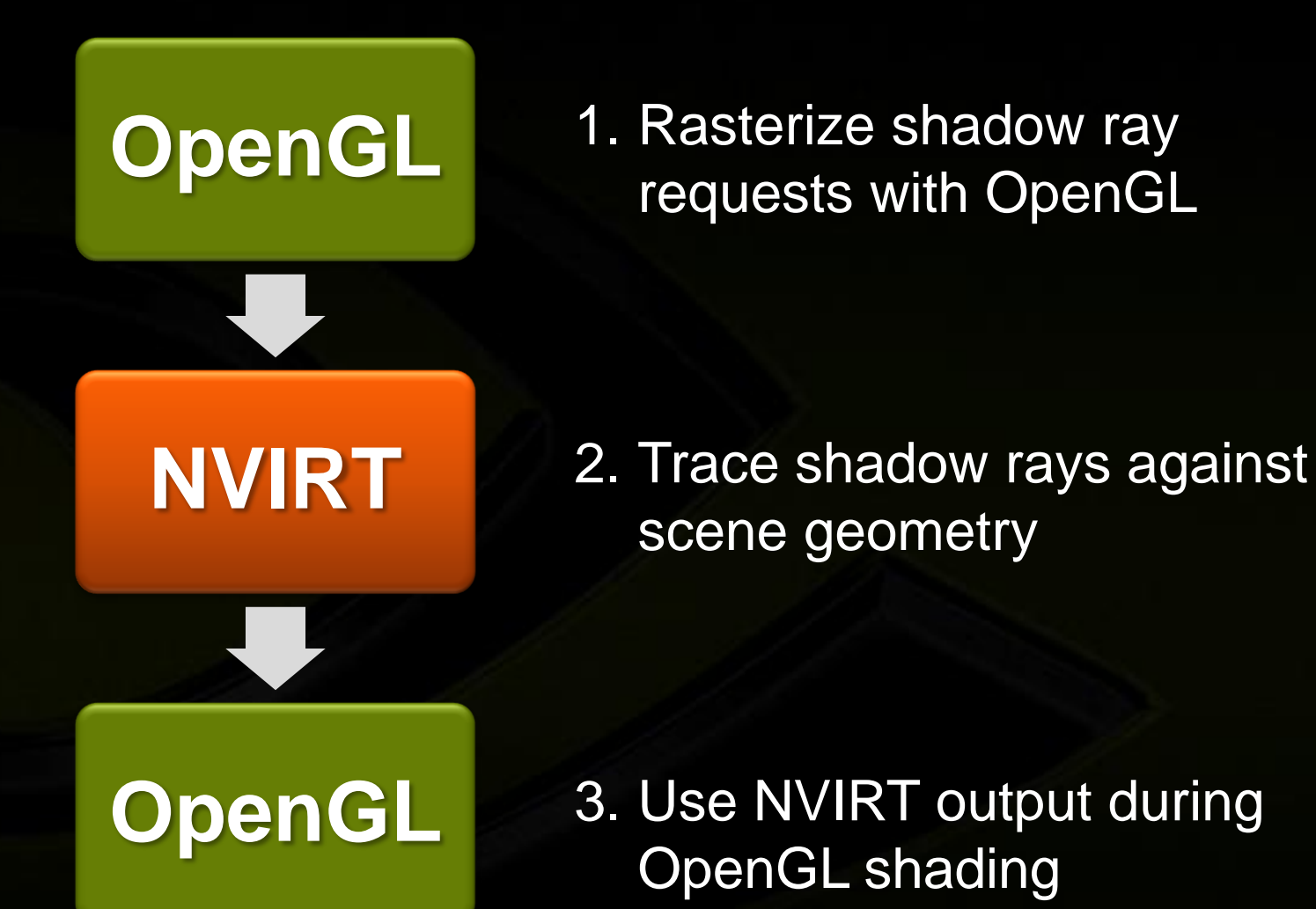

### **Hybrid Hard Shadows – Ray Generation Program**

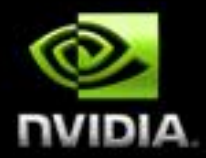

**Rasterize world space positions to FBO Send NVIRT output to texture and render**

```
RT_PROGRAM void shadow_request()
{
  uint2 index = make_uint2(ray_index.get());
  float3 ray_origin = request_buffer[index];
  PerRayData_shadow prd;
 prd.intensity = 1;
  if( !isnan(ray_origin.x) ) {
    float3 ray_direction = normalize(light_pos-ray_origin);
    Ray ray = make_ray(ray_origin, ray_direction, shadow_ray_type, 
  scene_epsilon, RT_DEFAULT_MAX);
    rtTrace(shadow_casters, ray, prd);
  }
```
**shadow\_buffer[index] = prd.intensity;**

**}**

### **NVIRT Wrap-up**

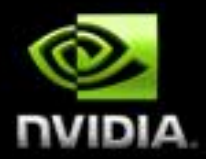

#### **NVIRT is not a renderer**

**Can but used to implement a renderer, collision detection, baking, etc.**

#### **Programmable Ray Tracing Pipeline**

- **Intersection**
- **Shading**
- **Traversal**

#### **Abstract Tracing mechanism can take advantage of future NVIDIA hardware**

**No need to change your code**

#### **NVIRT SDK Public Beta**

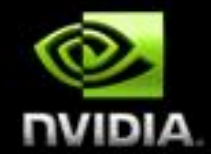

#### **Available this spring from [http://www.nvidia.com](http://www.nvidia.com/) Next NVSG release will include NVIRT based renderer**

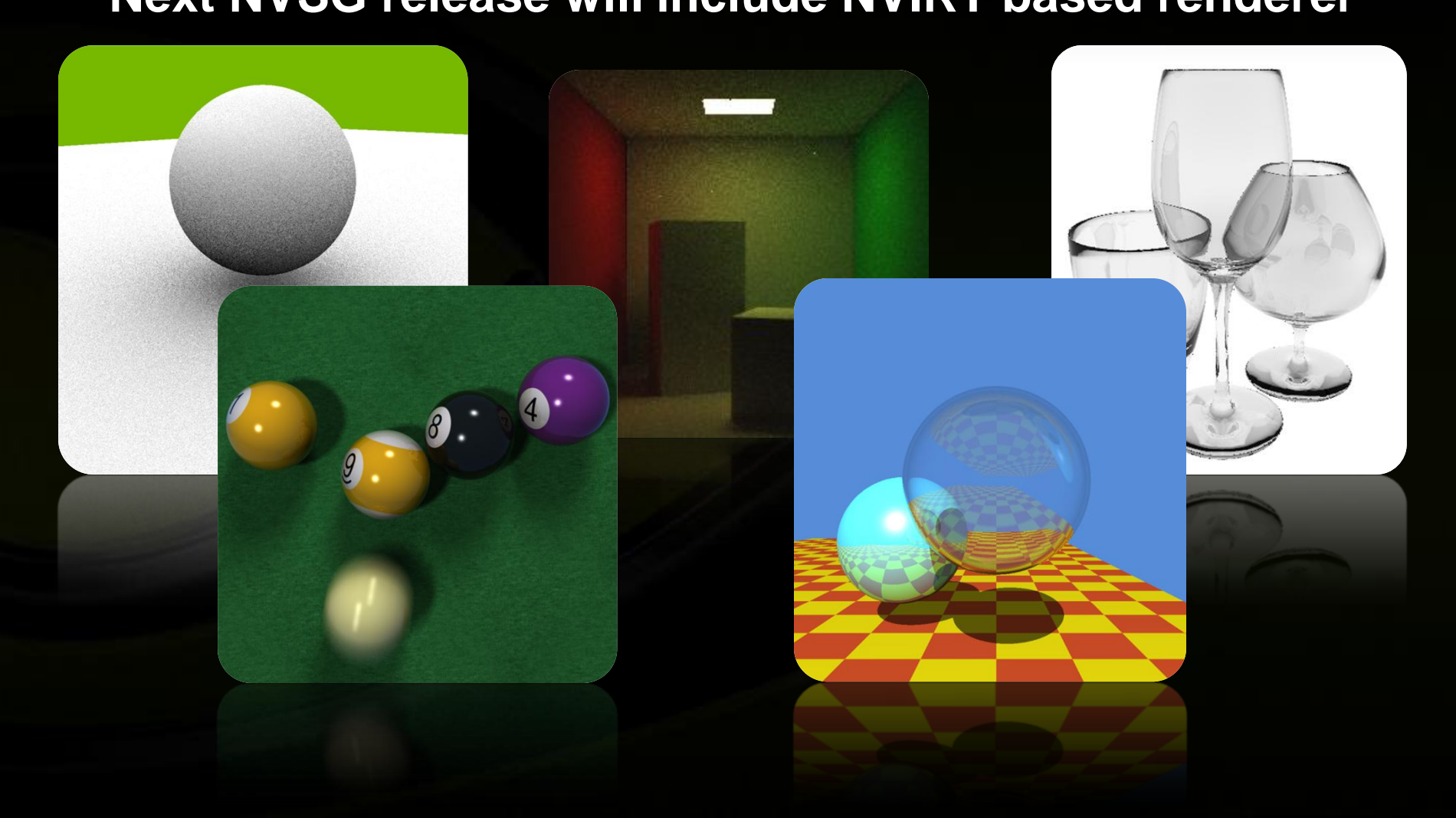

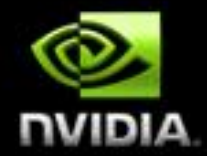

## **Questions?**

[arobison@nvidia.com](mailto:arobison@nvidia.com)

[http://www.nvidia.com](http://www.nvidia.com/)